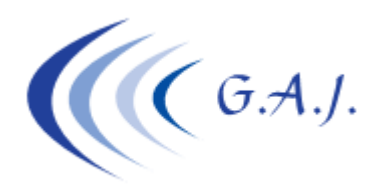

**Gerardo Antúnez Jiménez** Servicios Informáticos

**EURONOM** 

#### **LECTURA DE PARTES DE IT ENVIADOS POR EL INSS A TRAVES DE SILTRA**

#### **OBJETIVO:**

Dado que el INSS está enviando los partes de IT a través de SILTRA de forma ilegible se ha diseñado un proceso en la nómina para poder darle forma a dichos partes. Cómo saben desde MS-DOS se está haciendo cada vez más complicado la interacción con todos estos procesos. MS-DOS no puede leer archivos que tengan más de ocho caracteres de manera que el usuario tendrá que poner los seis primeros dígitos del fichero a abrir.

### **FUNCIONAMIENTO DEL PROCESO:**

Este nuevo proceso se encuentra en la opción  $1 - 29 - 1$  (Lectura partes de IT FIE1). El único dato que pide el proceso es el nombre del fichero a abrir

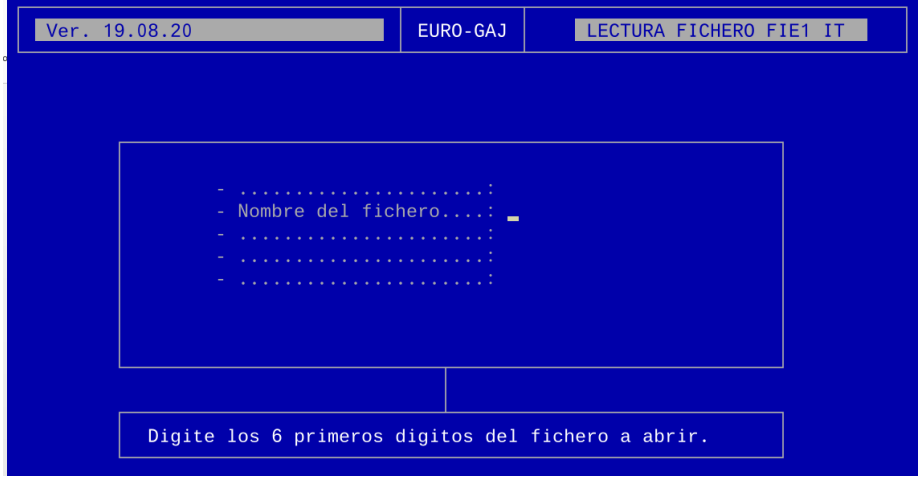

Por la dificultad de MS-DOS que se les explicó en el punto anterior de la imposibilidad de leer ficheros con nombres que excedan de 8 dígitos el usuario tendrá que poner los seis primeros dígitos del nombre del fichero.

Los ficheros los pueden ver en SILTRA en la opción buzón de entrada.

La TGSS no ha utilizado una nomenclatura específica para estos ficheros por lo que el programa de nóminas no puede saber qué ficheros son los que traen el contenido de los partes, incluso la extensión de los ficheros es .msj la misma que el resto de ficheros, "son así de listos". El usuario es el que debe elegir el fichero a abrir.

El nombre del fichero suele ser **1477476483.msj** y se alojan físicamente en la carpeta **SILTRA\SVA\Msjrec** Cómo dije anteriormente el usuario lo puede abrir desde la aplicación SILTRA aunque también lo puede abrir en la ubicación con el explorador de Windows. Una vez abierto lo

podemos identificar porque en la línea que comienza por *ETI* contiene la palabra *FIE1*. Si no tiene esta palabra el programa no lo abrirá porque entiende que no es un parte de IT.

## *He de recalcarles que el usuario no necesita abrirlo sino procesarlo desde la opción del programa de nóminas.*

Lo tendrá que abrir antes de procesarlo con el programa de nóminas si duda que el fichero sea un parte de IT.

Una vez abierto, imprimirá una ficha dándole forma a la información.

## **TABLAS QUE SE ADJUNTAN:**

Hay dos datos del fichero que vienen codificados que precisan buscar el significado en tablas. Uno de ellos es el dato "*Causa Fin Pago Delegado*" Tabla-93 adjuntada al final de este documento. El otro dato es "*Causa Fin IT*" Tabla-94 también adjuntado a continuación.

Tablas y formatos comunes

# Causa fin de pago delegado<br>T-93

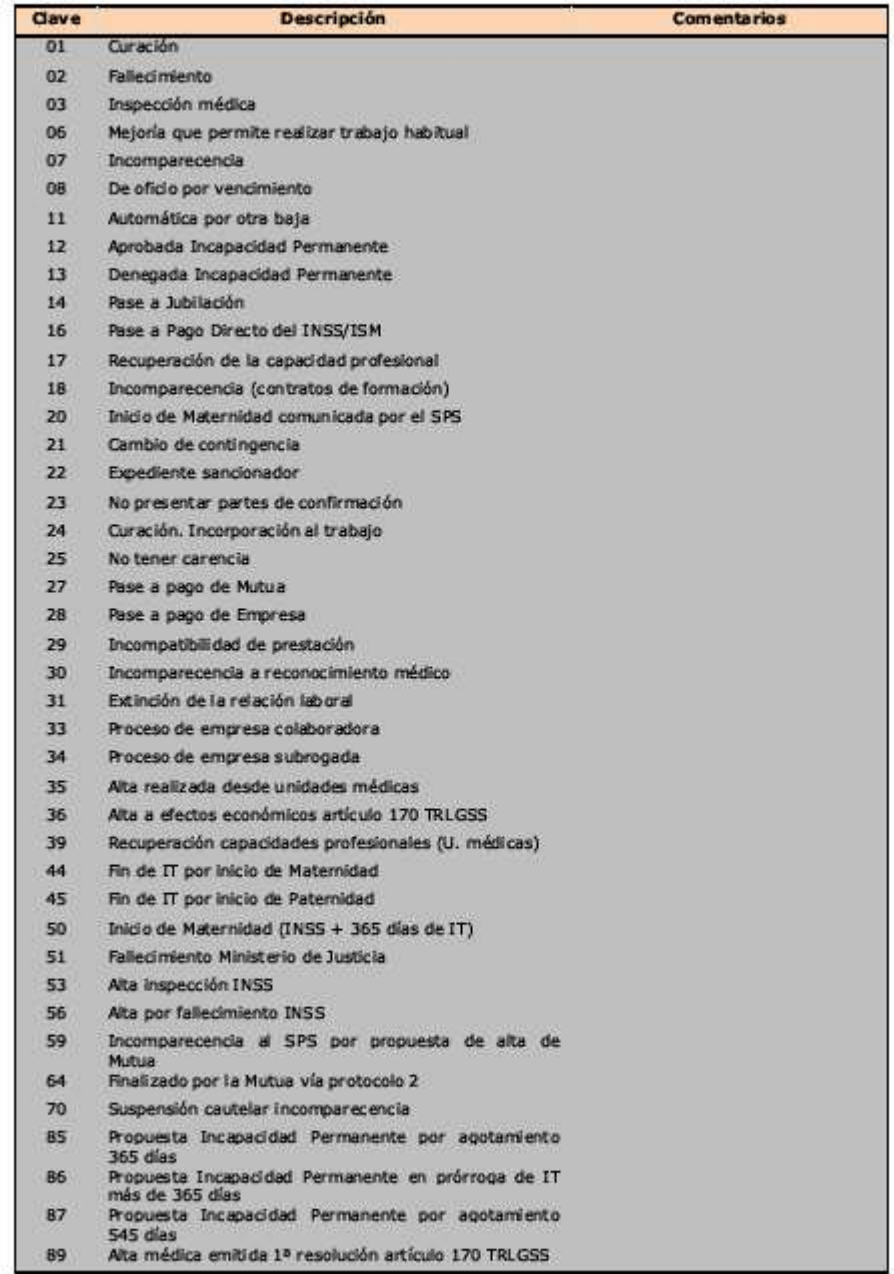

Edición 05/2019

Página 1 de 1

Tablas y formatos comunes

## Causa fin de IT o de la Prestación<br>T-94

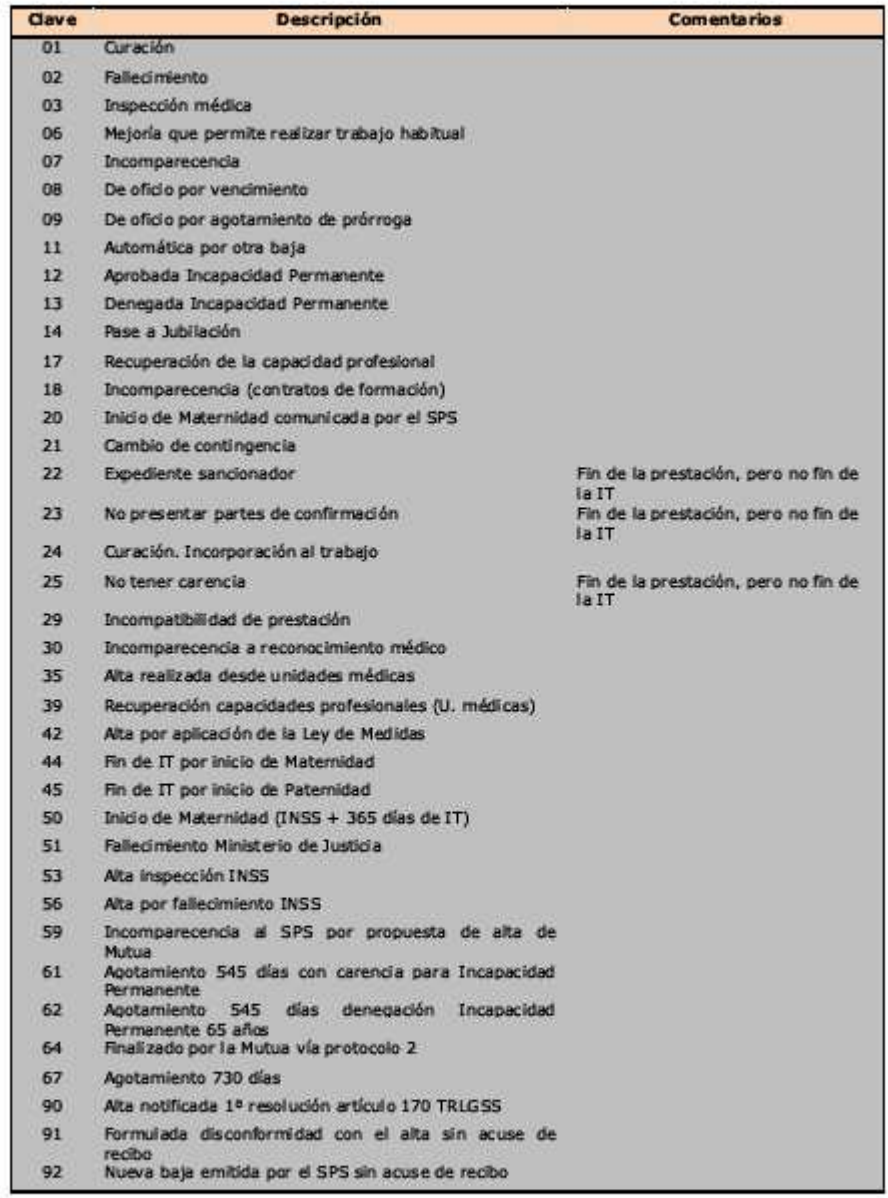

Edición 05/2019

Página 1 de 1